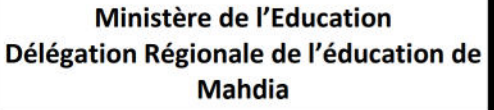

Lycée Ibn Sina Mahdia

Date: 14/05/2013

**Epreuve: Informatique** 

Section : 4<sup>ème</sup> Math - ScExp - Tech

Durée : 1, 30 heures

# Exercice N°1

Soit l'algorithme de la fonction Trait suivante :

- 0) DEF FN TRAIT (n : entier ; T : Tab ; x : Réel) : Booléen
- 1)  $i \leftarrow -1$
- 2) répéter
	- $i \leftarrow i + 1$ 
		- $B \leftarrow T[i]=x$

Jusqu'à (B) ou  $(i = n)$ 

- 3) TRAIT  $\leftarrow$  B
- 4) Fin TRAIT

## **Questions:**

1. Donner les tableaux de déclaration des objets (TDO) et des nouveaux types (TDNT).

**DEVOIR DE** 

SYNTHESE N°3

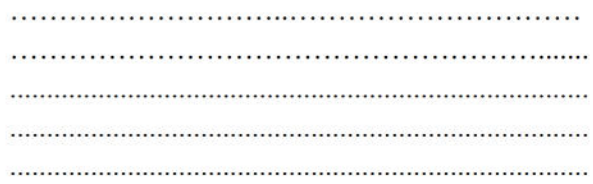

2. Exécuter la fonction TRAIT pour le tableau T suivant :

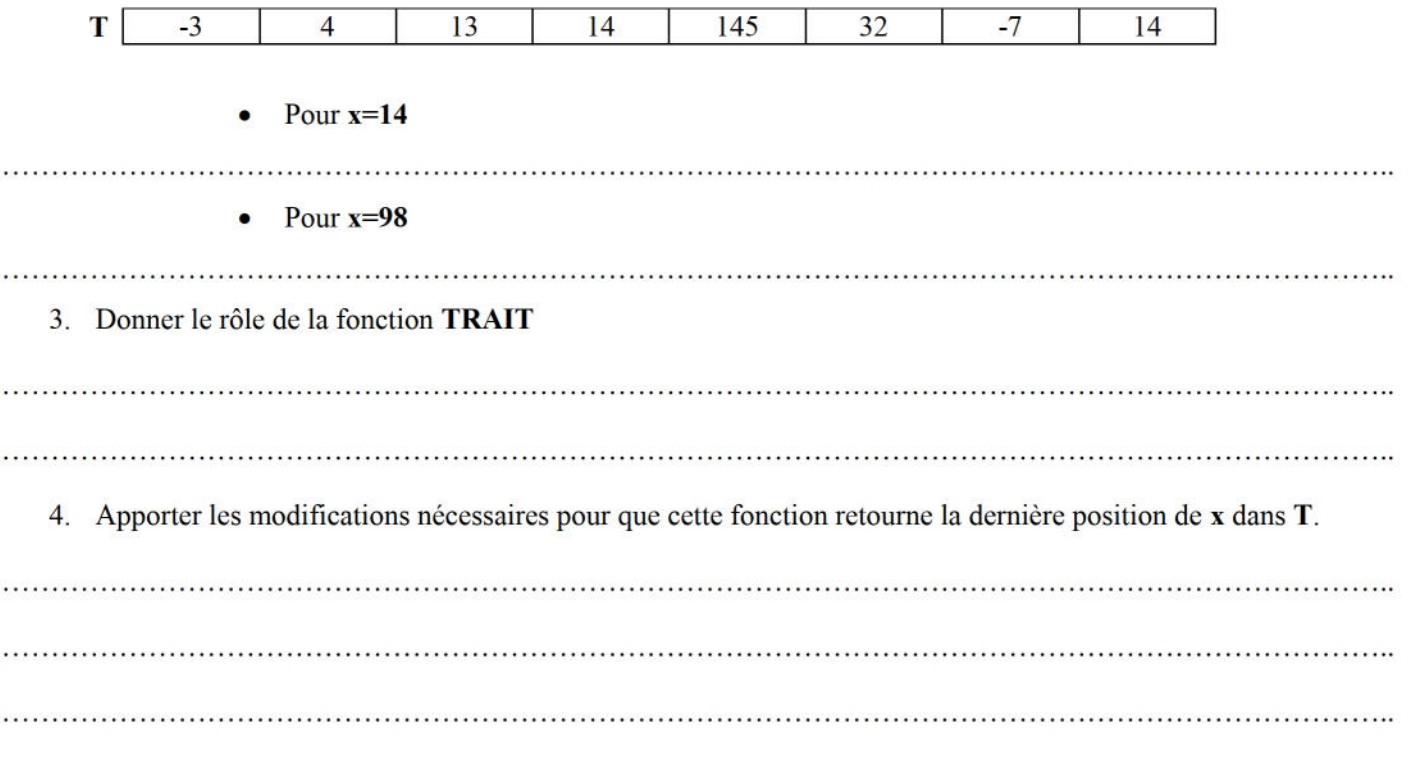

*NetSchoo* KNOWLEDGE B

# Exercice N°2

**Program Calcul:** Uses wincrt; Var **Function** fact (n: integer): .............; Var  $f, j$ : integer; **Begin**  $f:=1$ : for  $j:=2$  to n do  $f := f * j;$  $End:$ **Function** puis  $(x : real; y : integer) : .........;$ **Var**  $j:$  integer;  $p:$  real; **Begin**  $p := 1;$ for  $j:=1$  to y do  $p := p * x;$ End: **Begin** randomize;  $x :=$ random:  $\mathrm{Sig} := 1;$  $S := \ldots \ldots ;$  $i := \ldots$ ... **Repeat** Until (abs  $(S - Sp) \le 0.0001$ ); writeln  $(S:2:2)$ ;

End.

## *Questions :*

1. Compléter les parties manquantes dans ce programme pour qu'il calcul le **Sin** d'un **réel x** quelconque en utilisant la formule suivante :

$$
Sin = x - \frac{x^3}{3!} + \frac{x^5}{5!} - \frac{x^7}{7!} ...
$$

2. En se référant au programme calcul, donner la liste des éléments qui correspondent à chaque intitulé :

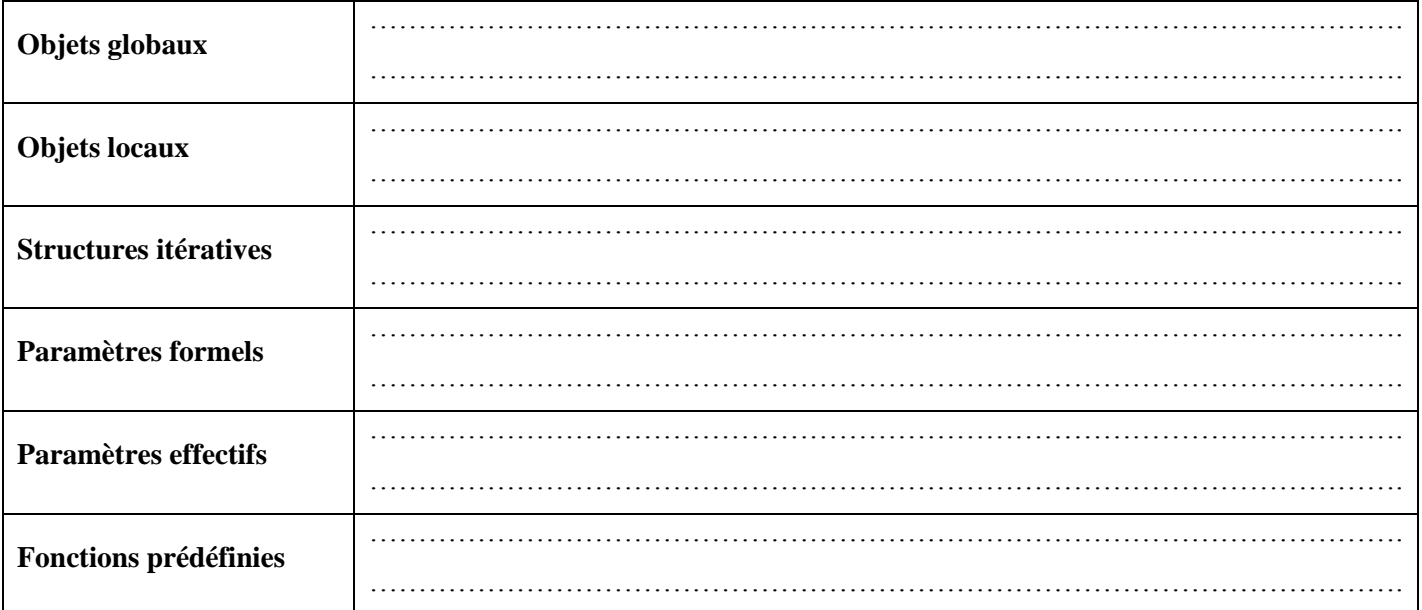

#### **Problème**

Dans un lycée on peut trouver les clubs suivants : Sport, Musique, Dessin, Informatique, Théâtre, Anglais, et Français.

Pour traiter les clubs d'un lycée durant une année scolaire on se propose de :

- Remplir un tableau **T** de **N** *lettres distinctes* représentants chacune le premier caractère du nom du club  $(0 < N \le 7)$ .
- Remplir un tableau **TR** par les éléments du tableau **T** contenant **N** entiers strictement positifs en utilisant leurs positions rangées dans un tableau **TP**. (Les éléments de **TP** représentent les numéros d'ordre des élèves participants aux clubs)

## **NB :**

- 1. Il faut remplir le tableau **TP** par **M** entiers ( $M \ge 2*N$ ) :
	- $\checkmark$  le premier élément est différent de 0.
	- $\checkmark$  les autres éléments figurent une seule fois.
	- $\checkmark$  On ne doit pas trouver deux cases successives contenant la valeur 0.
- 2. Les positions de deux éléments consécutifs de **T** sont séparées dans le tableau **TP** par un élément de valeur 0.
- Trier le tableau **TR** selon l'ordre croissant
- Afficher le club le plus populaire

## *Exemple :*

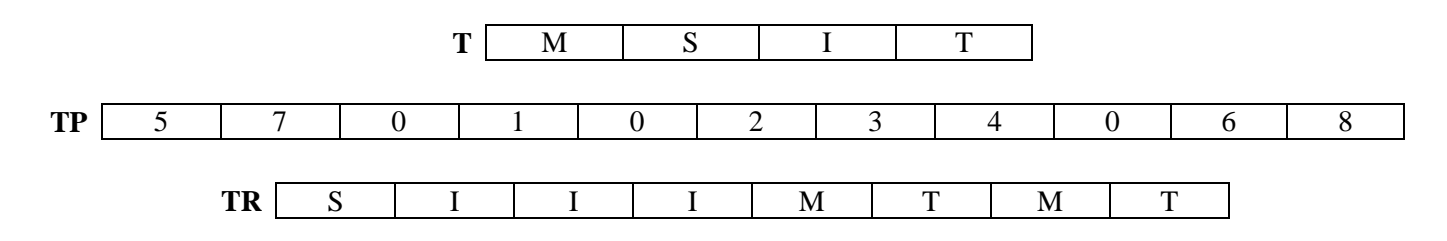

# **Explication:**

- Le premier élément de T, qui est égal à M, doit figurer dans les positions 5 et 7 du tableau TR.
- Le nombre 0 du tableau TP indique qu'on va passer à l'élément suivant du tableau T.  $\bullet$
- Le deuxième élément de T, qui est égal à S, doit figurer dans la position 1 du tableau TR.  $\bullet$
- Le troisième élément de T, qui est égal à I, doit figurer dans les positions 2,3 et 4 du tableau TR.  $\bullet$
- Etc.

Finalement, le tableau TR contiendra :

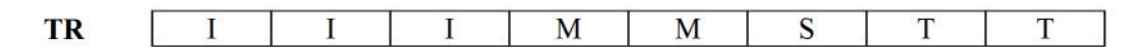

Le programme affiche le club le plus populaire est le club d'Informatique.

# **Questions:**

- Analyser ce problème et le décomposer en modules. 1)
- $2)$ Analyser chacun des modules de la question1.

*NetSchool* **KNOWLEDGE BASE**